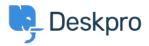

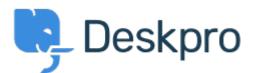

## Help Center > Tanggapan > Bug Report > Content of archive is not shown properly

Content of archive is not shown properly Finished

- Philipp Bartsch
- Forum name: #Bug Report

If the first message of an conversation contains an archive and I want to view the content (nice feature by the way), I cannot really use this feature. Please have a look at the attached screenshot).

Comments (2)

## **Colin Dunn**

7 tahun yang lalu

Appreciate you sending this over to us Philipp, I can see this is a bug with the dropdown trailing off the screen. I have logged this report, and we will get this fixed for you.

## **Eloise Rea**

10 bulan yang lalu

Hi Philipp, I'm just reaching out as we are doing a review of open bug reports in Deskpro since the release of Deskpro Horizon. I've taken a look into this issue and I can see this has now been fixed. I'm very sorry for the delay in providing an update here. We have since implemented weekly release cycles and reviews to ensure you are always up to date!